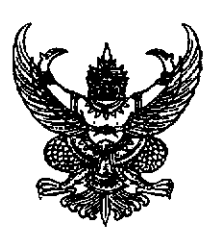

## ประกาศมหาวิทยาลัยเทคโนโลยีราชมงคลศรีวิชัย เรื่อง สอบราคาซื้อ

้ด้วยมหาวิทยาลัยเทคโนโลยีราชมงคลศรีวิชัย มีความประสงค์จะสอบราคาซื้อ รายการ ลิขสิทธิ์ Software Microsoft Campus Agreement จำนวน ๑ รายการ

ผู้มีสิทธิเสนอราคาจะต้องมีคุณสมบัติ ดังต่อไปนี้

๑. เป็นผู้มีอาชีพขายพัสดุที่สอบราคาดังกล่าว

๒. ไม่เป็นผู้ที่ถูกระบุชื่อไว้ในบัญชีรายชื่อผู้ทิ้งงานของทางราชการและได้แจ้งเวียนชื่อแล้ว

.๓. ไม่เป็นผู้ได้รับเอกสิทธิ์หรือความคุ้มกันซึ่งอาจปฏิเสธไม่ยอมขึ้นศาลไทย เว้นแต่รัฐบาล ของผู้เสนอราคาได้มีคำสั่งให้สละสิทธิ์ความคุ้มกันเช่นว่านั้น

๔. ไม่เป็นผู้มีผลประโยชน์ร่วมกันกับผู้เสนอราคารายอื่นที่เข้าเสนอราคาให้แก่มหาวิทยาลัย-เทคโนโลยีราชมงคลศรีวิชัย ณ วันประกาศสอบราคาหรือไม่เป็นผู้กระทำการอันเป็นการขัดขวางการ แข่งขันราคาอย่างเป็นธรรมในการเรียกสอบราคาจ้างครั้งนี้

้กำหนดยื่นชองสอบราคาด้วยตนเอง ตั้งแต่วันที่ ๖ มีนาคม ๒๕๕๖ ถึงวันที่ ๑๙ มีนาคม ๒๕๕๖ เวลา ๐๘.๓๐ น. ถึงเวลา ๑๖.๓๐ น. ณ งานพัสดุ กองคลัง สำนักงานอธิการบดึ มหาวิทยาลัยเทคโนโลยีราชมงคลศรีวิชัย ถนนราชดำเนินนอก ตำบลบ่อยาง อำเภอเมือง จังหวัดสงขลา

้กำหนดพิจารณาการตรวจสอบคุณสมบัติของผู้เสนอราคาหรือผู้เสนองานที่มีผลประโยชน์ ร่วมกัน (บัญชีเอกสารส่วนที่ ๑) ในวันที่ ๒๐ มีนาคม ๒๕๕๖ เวลา ๑๐.๐๐ น. ณ งานพัสดุ กองคลัง สำนักงานอธิการบดี มหาวิทยาลัยเทคโนโลยีราชมงคลศรีวิชัย ถนนราขดำเนินนอก ตำบลบ่อยาง อำเภอเมือง จังหวัดสงขลา

้กำหนดประกาศรายชื่อการตรวจสอบคุณสมบัติของผู้เสนอราคาผู้เสนอราคาหรือผู้เสนองาน ที่มีผลประโยชน์ร่วมกัน (บัญชีเอกสารส่วนที่ ๑) ในวันที่ ๒๐ มีนาคม ๒๕๕๖ ตั้งแต่เวลา ๑๑.๐๐ น. เป็นต้นไป ณ งานพัสดุ กองคลัง สำนักงานอธิการบดี มหาวิทยาลัยเทคโนโลยีราชมงคลศรีวิชัย ถนน ราชดำเนินนอก ตำบลบ่อยาง อำเภอเมือง จังหวัดสงขลา

้กำหนดเปิดชองใบเสนอราคาในวันที่ ๒๐ มีนาคม ๒๕๕๖ ตั้งแต่เวลา ๑๓.๓๐ น. เป็นต้นไป ณ งานพัสดุ กองคลัง สำนักงานอธิการบดี มหาวิทยาลัยเทคโนโลยีราขมงคลศรีวิชัย ถนน ราชดำเนินนอก ตำบลบ่อยาง อำเภอเมือง จังหวัดสงขลา

/ผู้สนใจ...

ผู้สนใจติดต่อสอบถามรายละเอียดและรับชองด้วยตนเอง ได้ที่งานพัสดุ กองคลัง สำนักงานอธิการบดี มหาวิทยาลัยเทคโนโลยีราชมงคลศรีวิชัย ถนนราชดำเนินนอก ตำบลบ่อยาง อำเภอ เมือง จังหวัดสงขลา ระหว่างวันที่ ๖ มีนาคม ๒๕๕๖ ถึงวันที่ ๑๙ มีนาคม ๒๕๕๖ และหากสงสัย ประการใดสามารถสอบถามทางโทรศัพท์ หมายเลข ๐ ๗๔๓๑ ๗๑๓๐-๑ ในวันและเวลาราชการ

เอกสารสอบราคาที่แนบท้ายประกาศนี้ ถือเป็นส่วนหนึ่งของประกาศสอบราคาของ ้มหาวิทยาลัยเทคโนโลยีราชมงคลศรีวิขัยและเอกสารสอบราคา ประกาศสอบราคาจะถือเป็นส่วนหนึ่งของ สัญญาจ้างต่อไปด้วย

ประกาศ ณ วันที่ ๖ มีนาคม พ.ศ. ๒๕๕๖

(นายสุรพงษ์ ถาวโรจน์) รักษาราชการแทน อธิการบดีมหาวิทยาลัยเทคโนโลยีราชมงคลศรีวิชัย

<u>หมายเหตุ</u> 1. ให้ผู้รับเอกสารสอบราคา จะต้องนำเอกสารมายื่นเพื่อขอรับเอกสาร ดังนี้

- 1.1 สำเนาหนังสือรับรอง/ใบทะเบียนพาณิชย์
- 1.2 สำเนาบัตรประจำตัวผู้เสียภาษี หรือ ภพ.20 (อย่างใดอย่างหนึ่ง)
- 1.3 หนังสือมอบอำนาจ พร้อมสำเนาบัตรประชาชนของผู้มอบและผู้รับมอบอำนาจ